## **Response Curve (Experiment 1)**

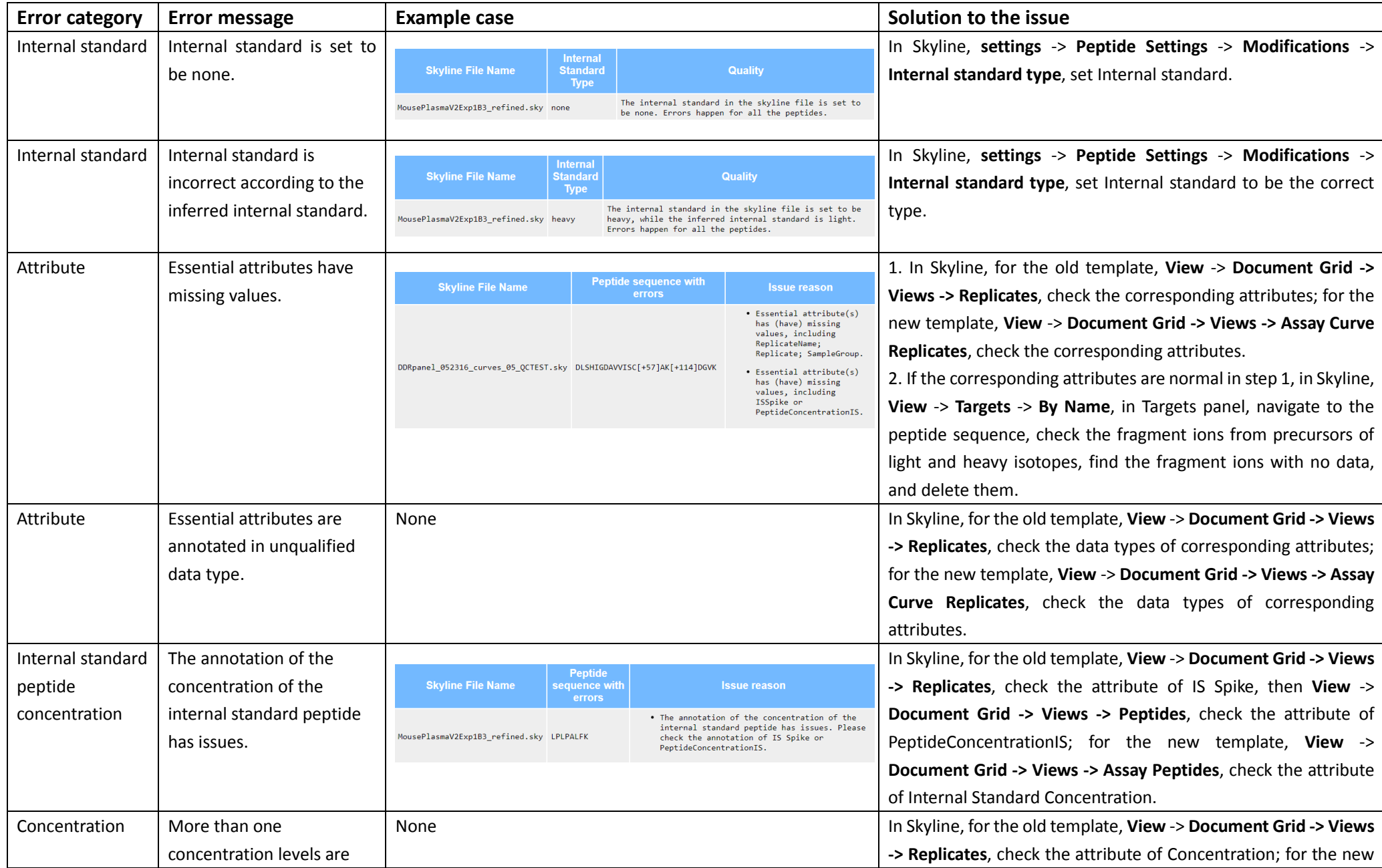

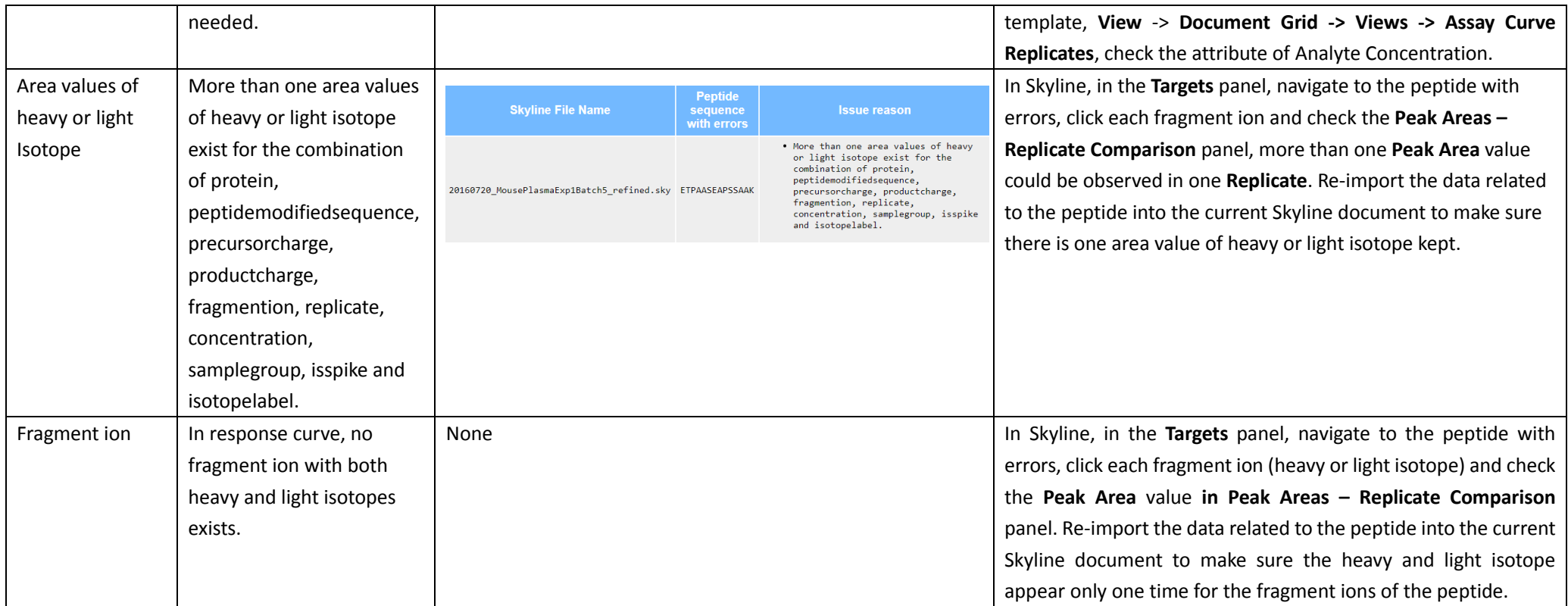

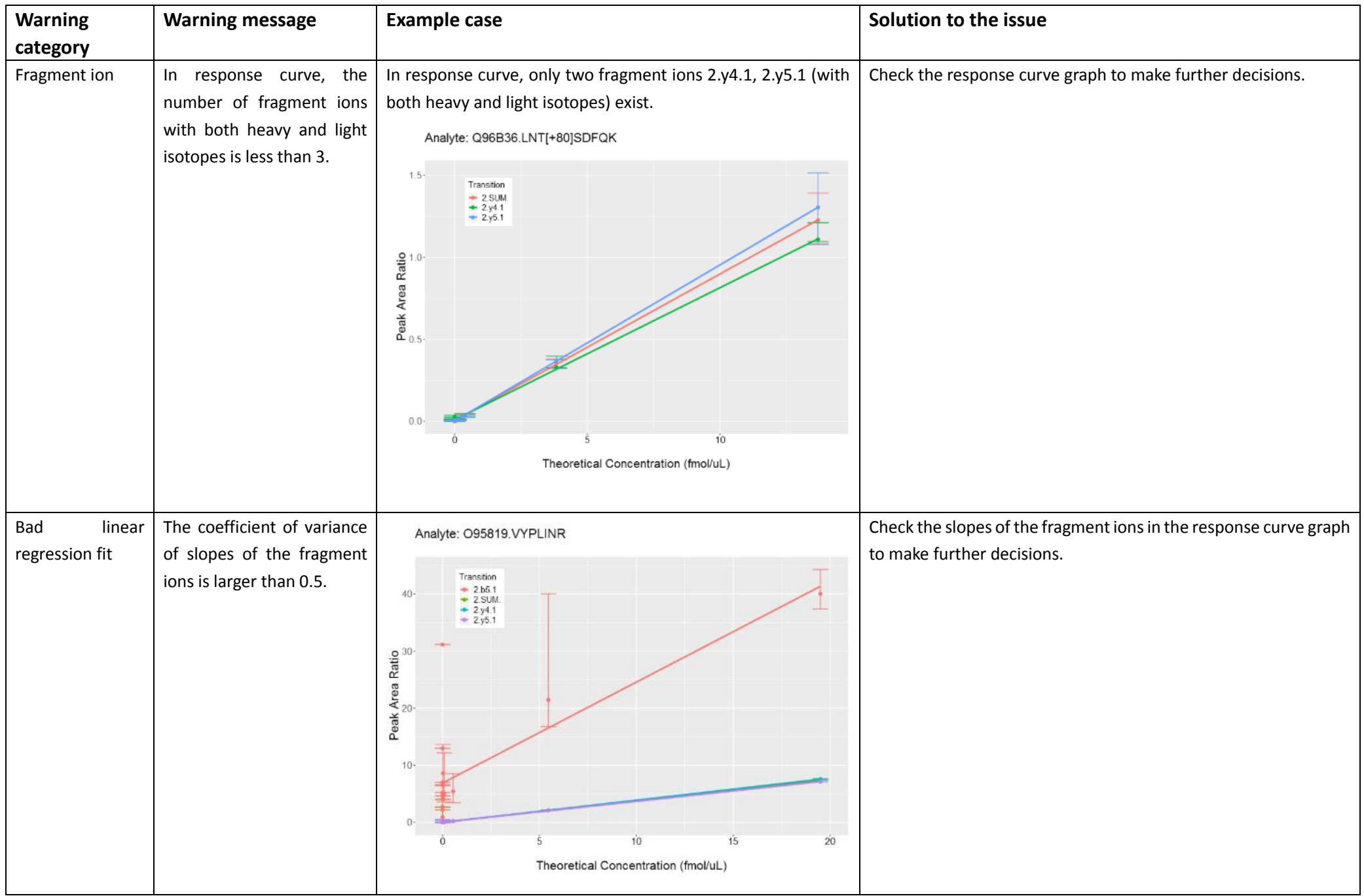

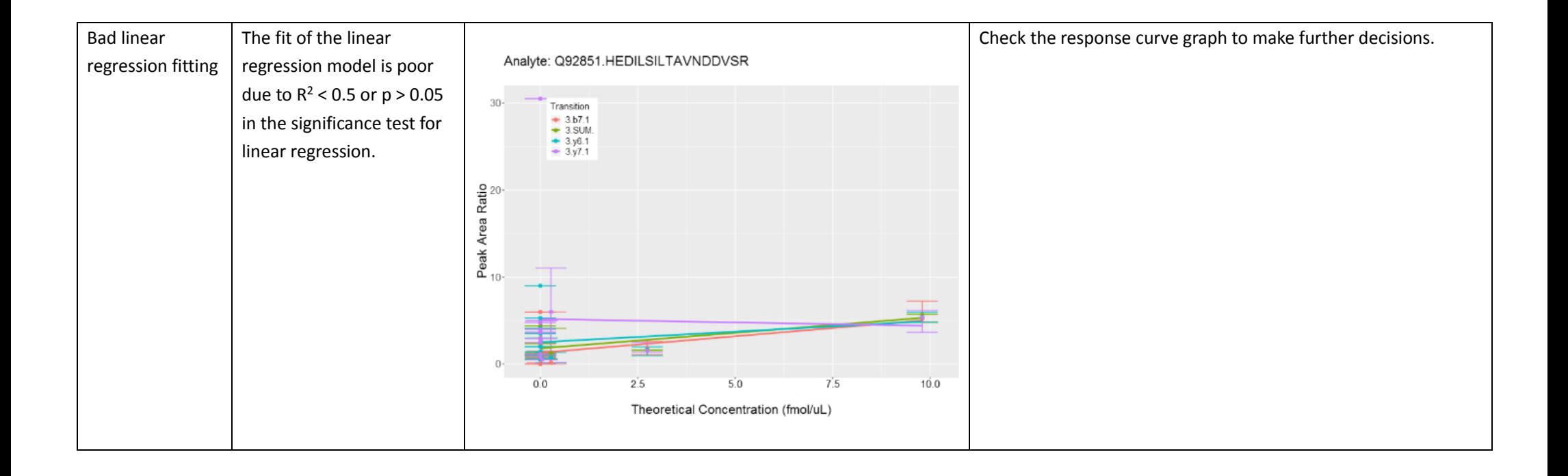

## **Repeatability (Experiment 2)**

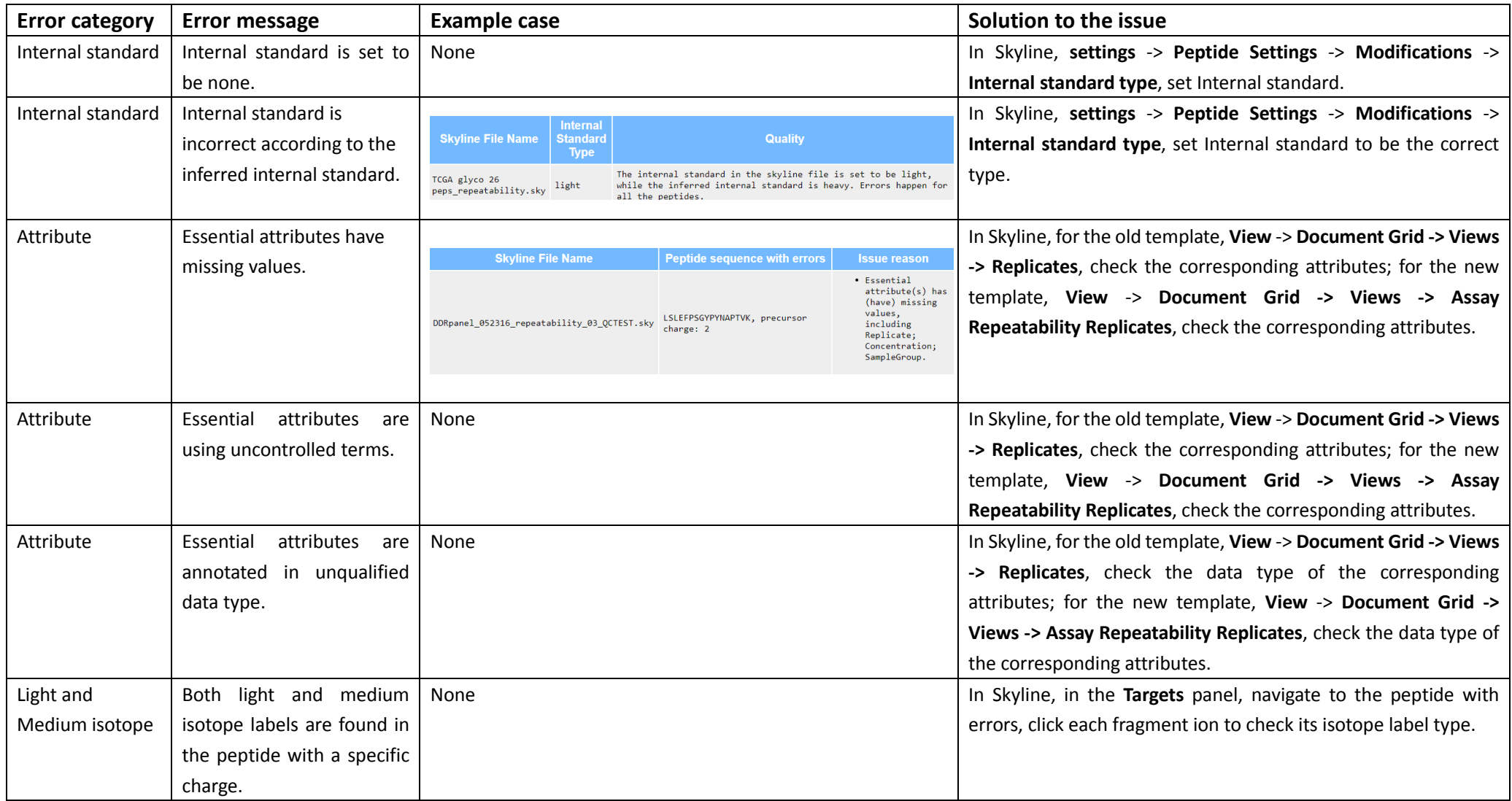

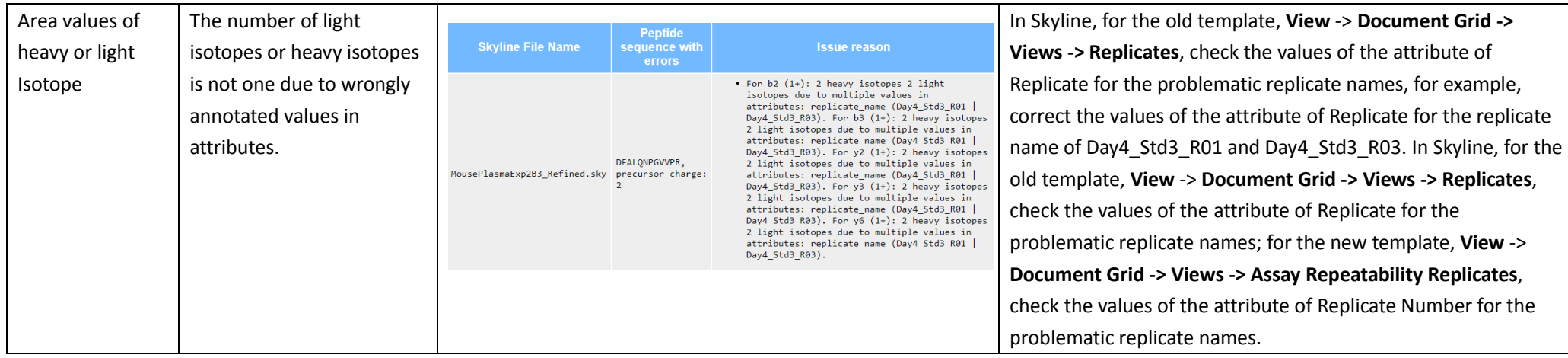

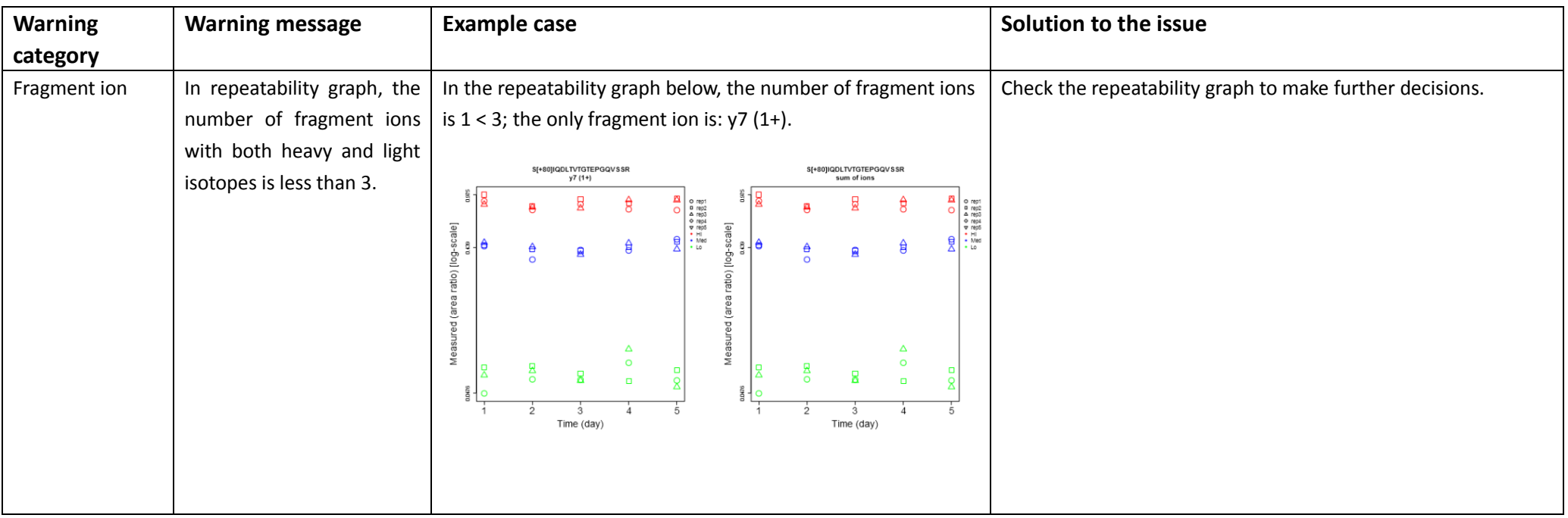

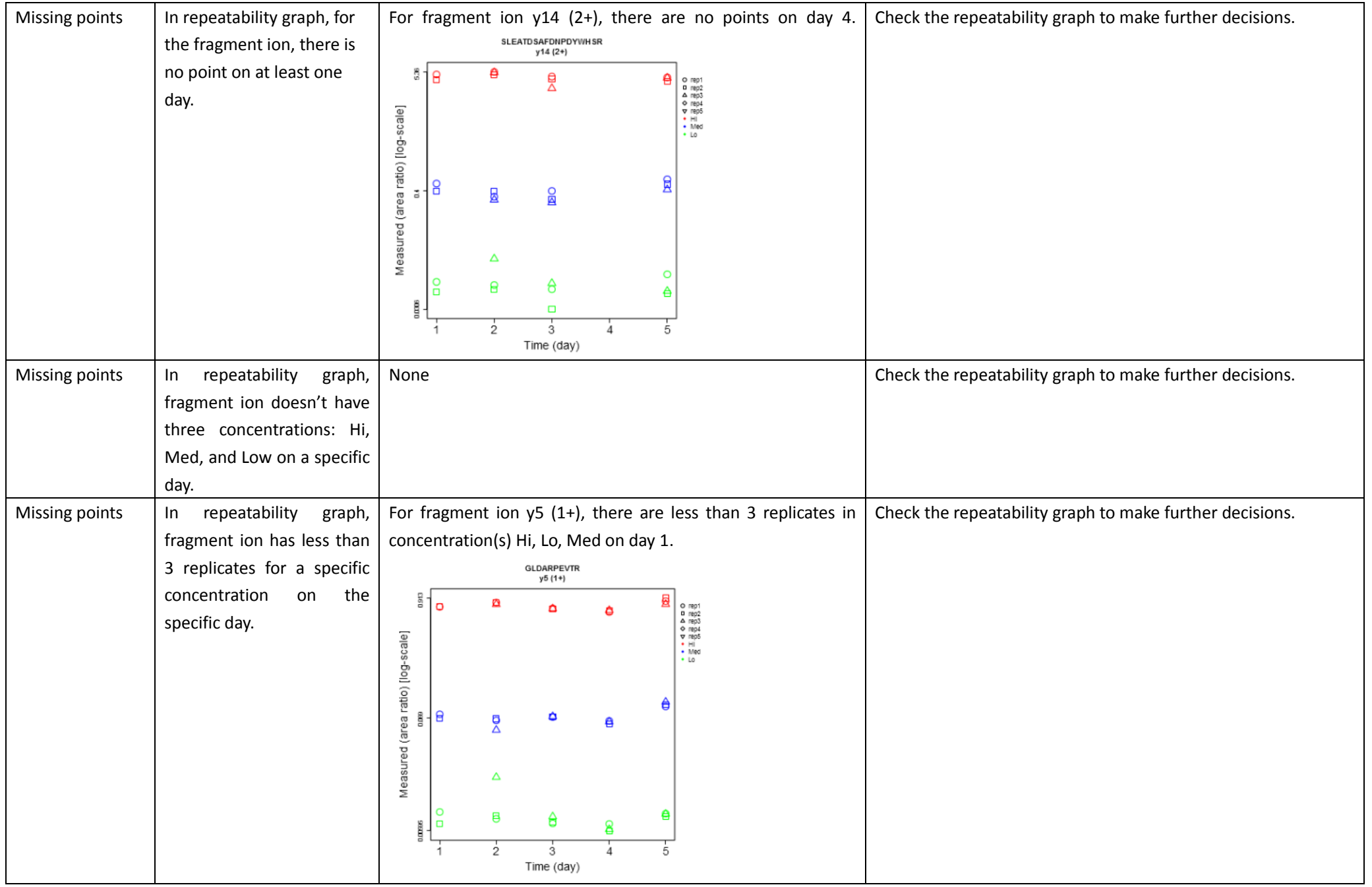